# **Appendix E: Requirements Specification**

## **Market Research Mobile Application**

Meagan!Vaughan November 2012

### **Contents**

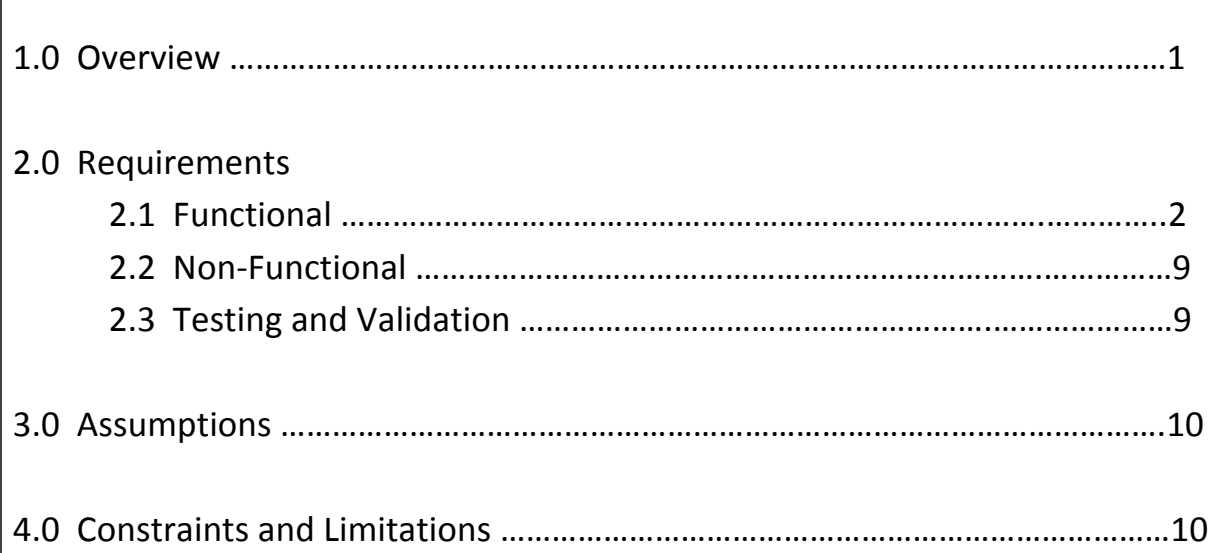

#### **1.0 Overview**

This requirements specification holds the information needed to develop a market research mobile application.

I am proposing and have developed requirements for a web based management system that enables businesses to create an account and from here create questionnaires and feeds to Twitter and Facebook, that they can then use to collect data about their business, straight from the users. This will be complete through the web management part of the system. The mobile application part of the system is then for the end users use, were they will scan the QR code, create questionnaires, post and tweet comments or submit comments if they do not have Facebook or Twitter.

It is expected that the level of computer and mobile experience may vary. The managers are expected to be familiar with computer technology and the internet, but help hints will be included within the web management system to assist them when using the system. The end users, mobile users, are likely to be experienced as they will be using their phones as a daily activities of their everyday lives; but to ensure there is no confusion and the system is used correctly hints will be included in area which could be considered challenging by the inexperienced.

Currently, there are no applications the same as this, although there are two or three slightly similar ones. As a result of this the users will not have experience of completing market research via their mobile phones. This could lead to a resistant to using the application as they may think we are collecting personal information, or generally be resistant to the change. To prevent or lessen the effect of this we need to ensure that the application full explains the benefits and that no personal information is being stored or collected, other than opinions submitted.

#### **2.0 Requirements**

#### 2.1 **Functional Requirements**

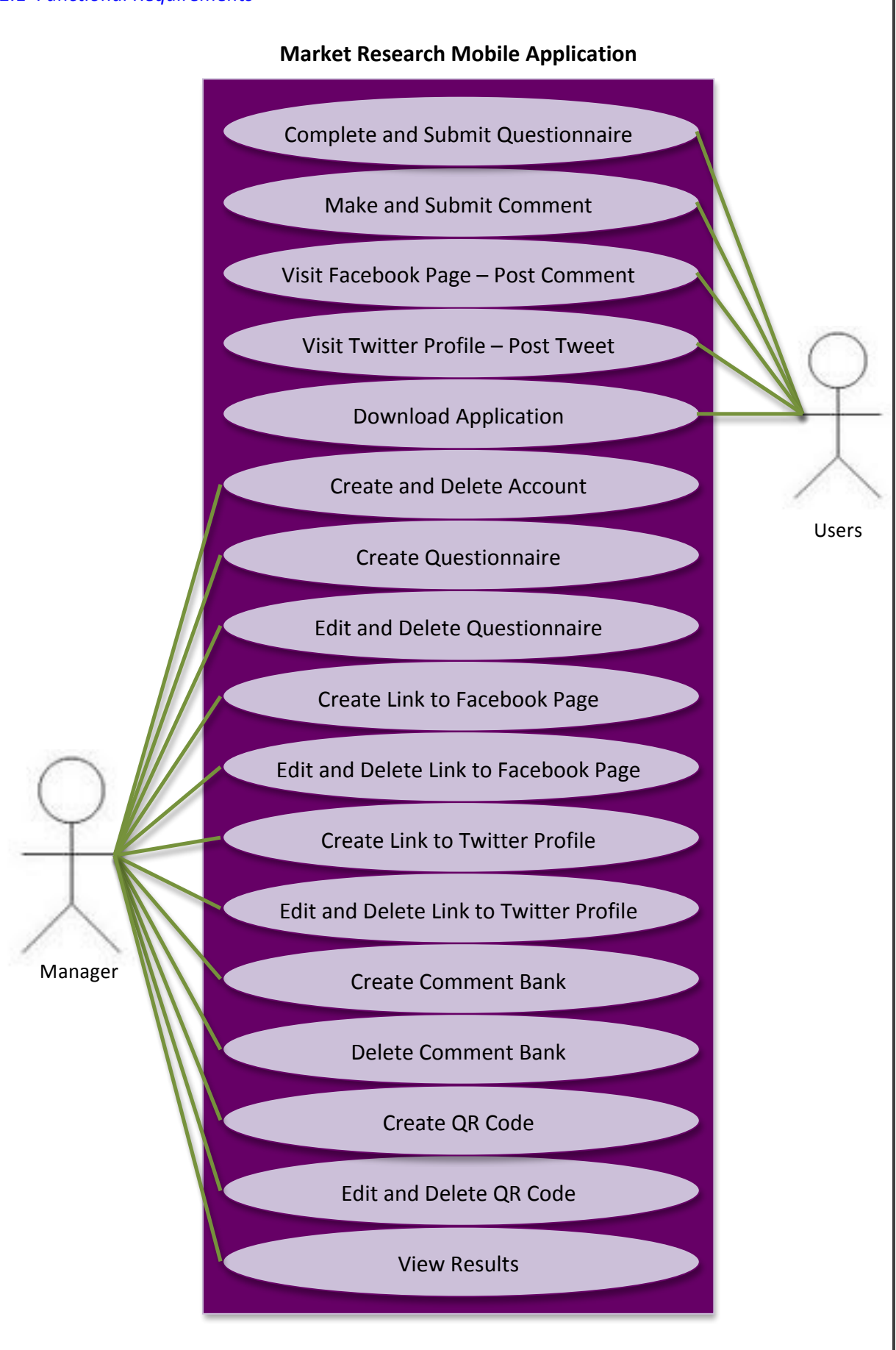

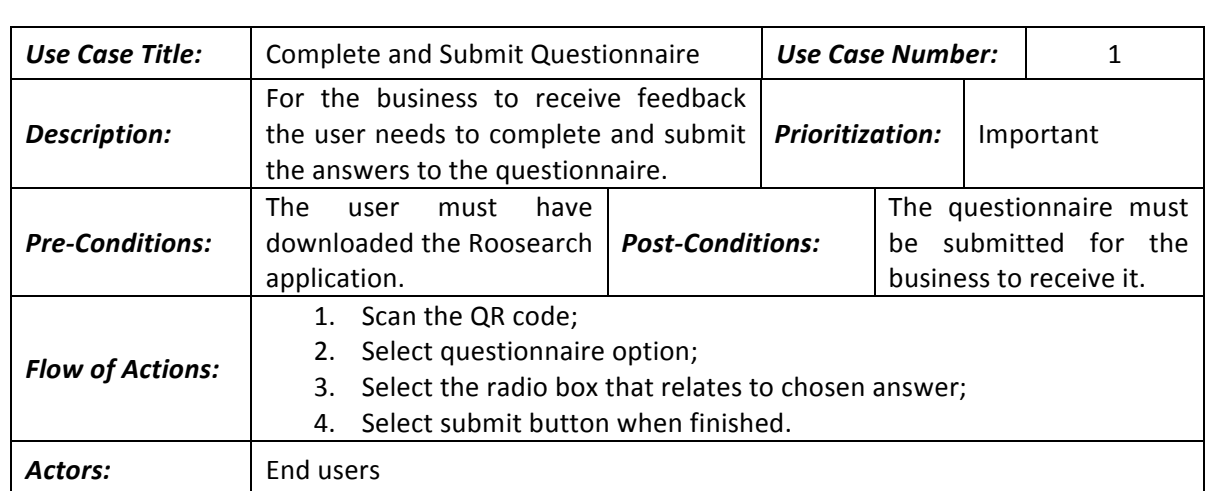

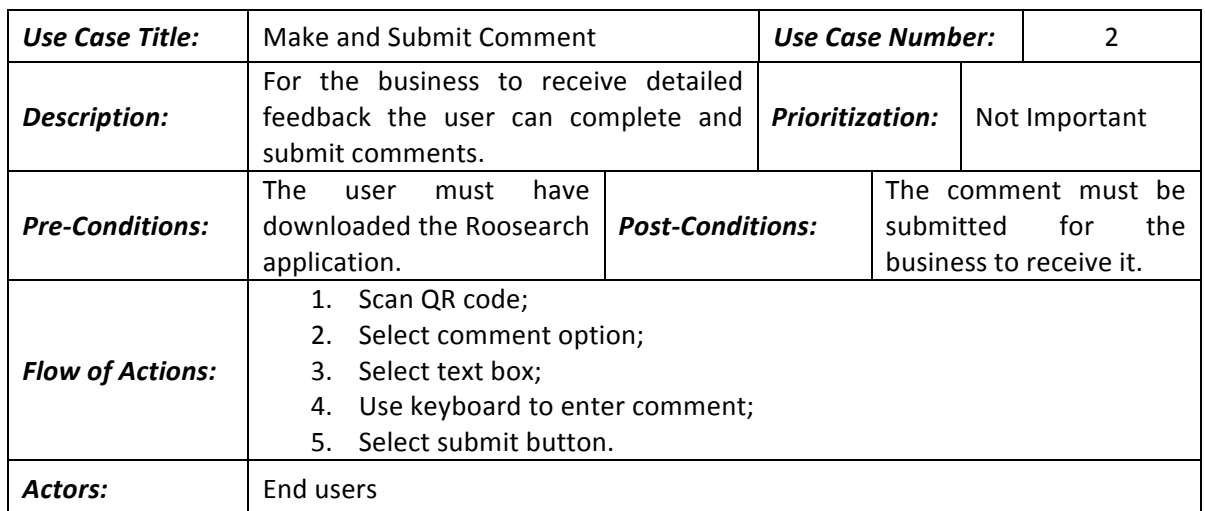

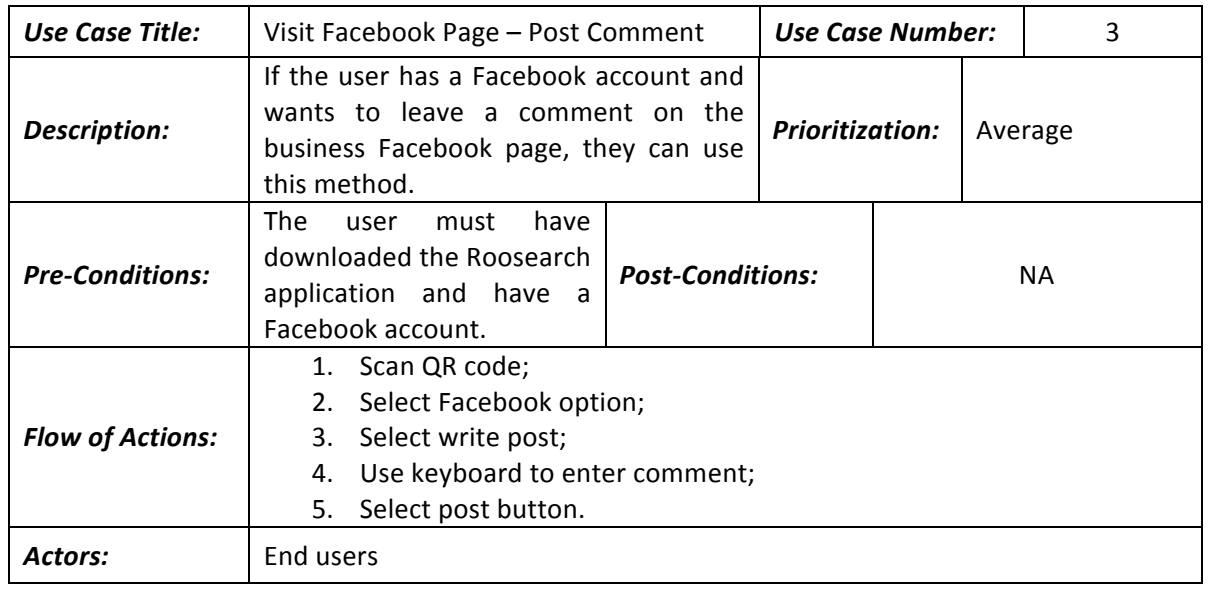

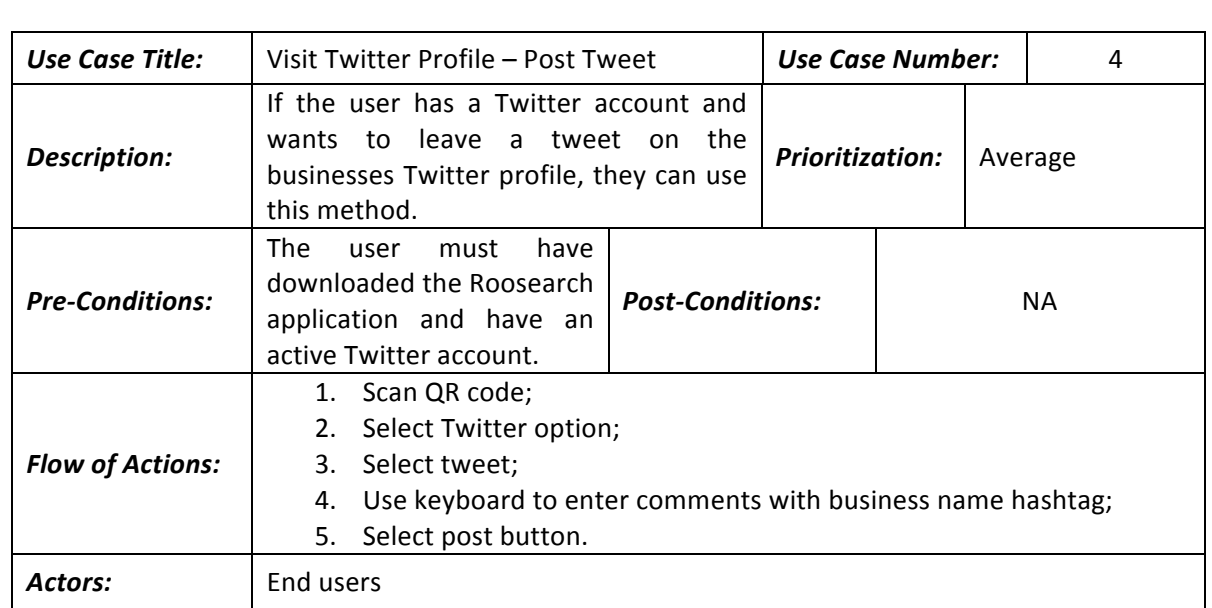

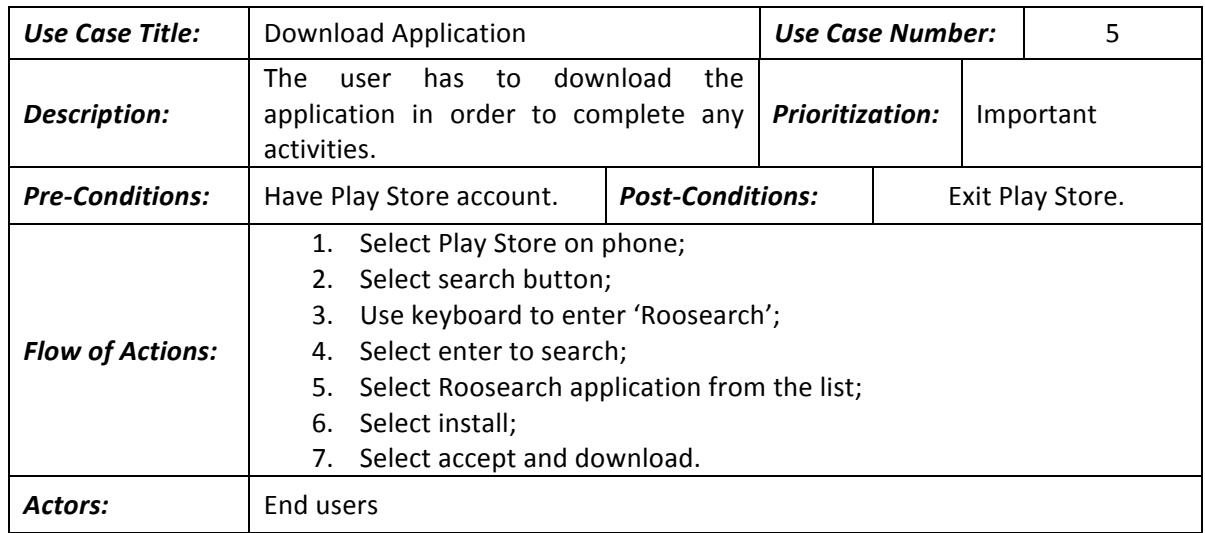

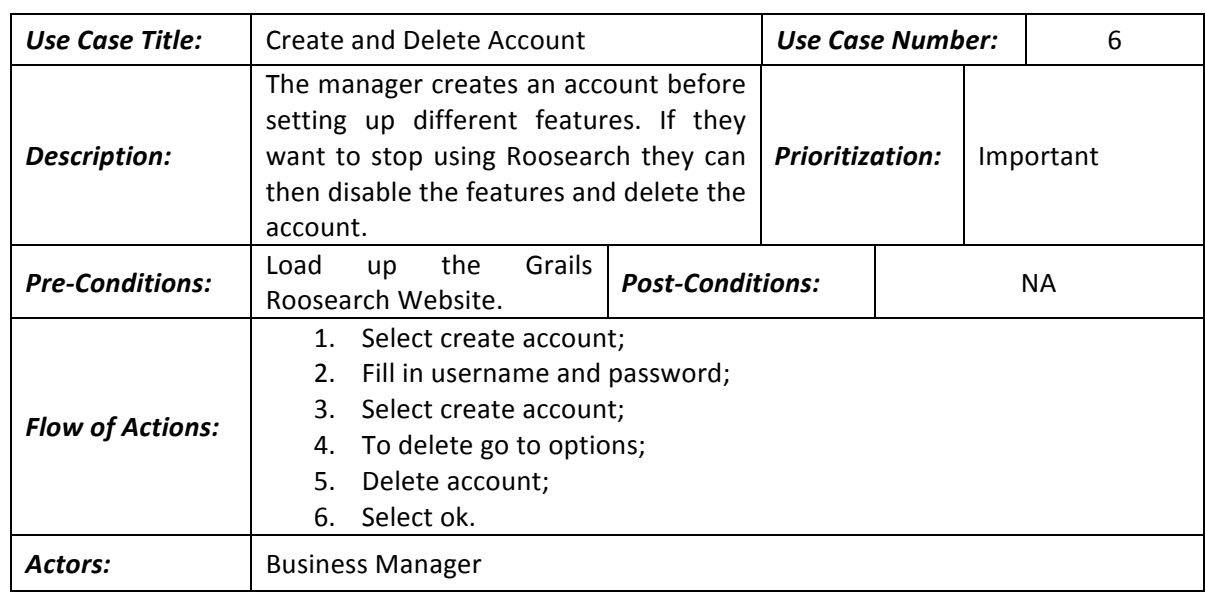

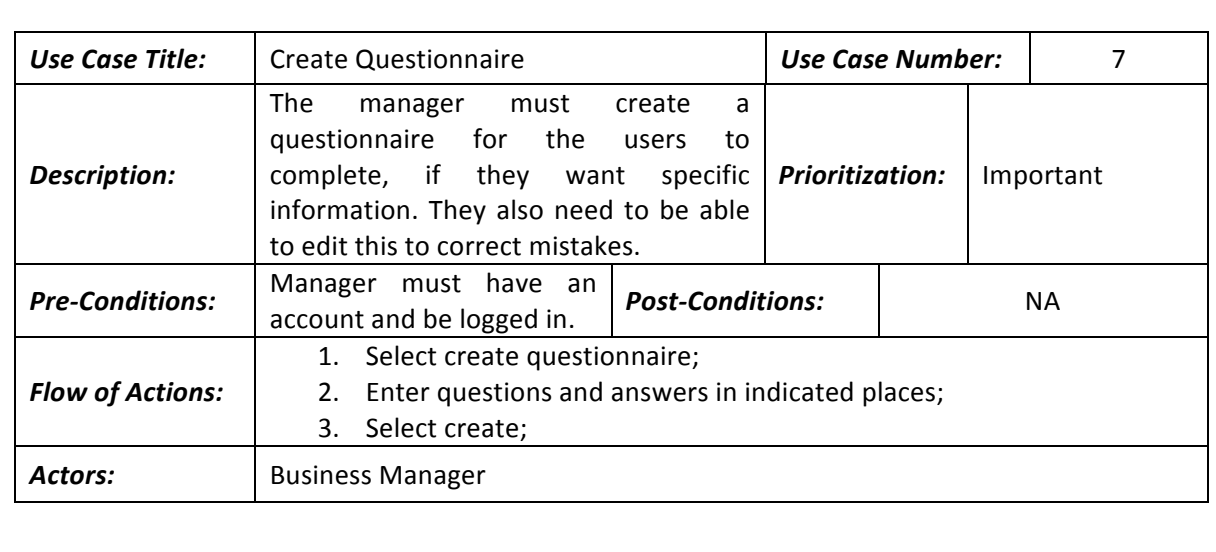

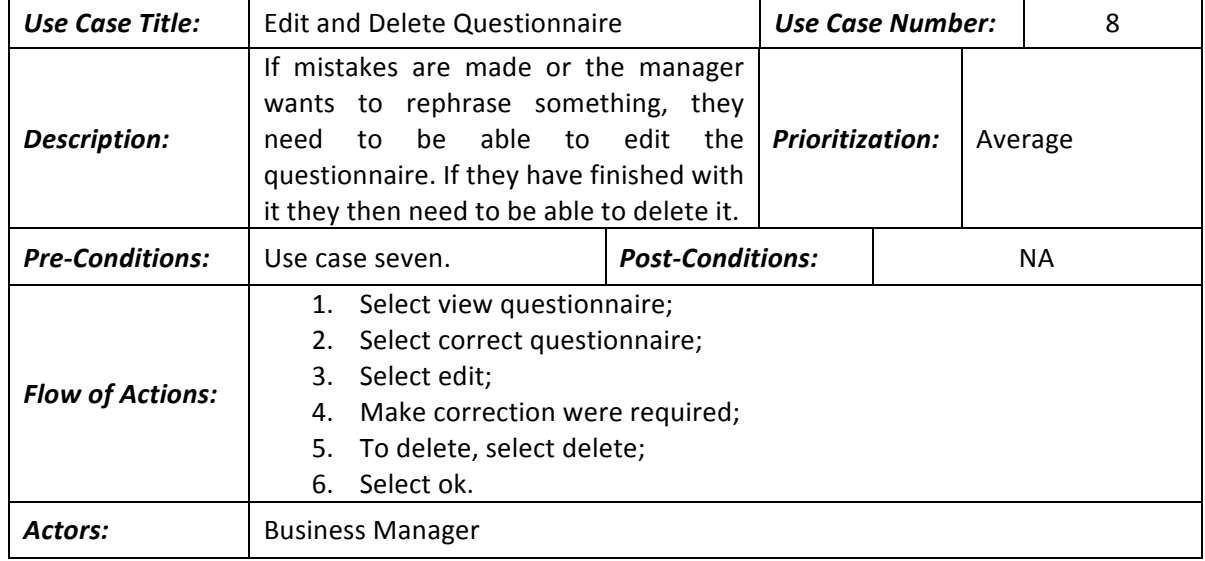

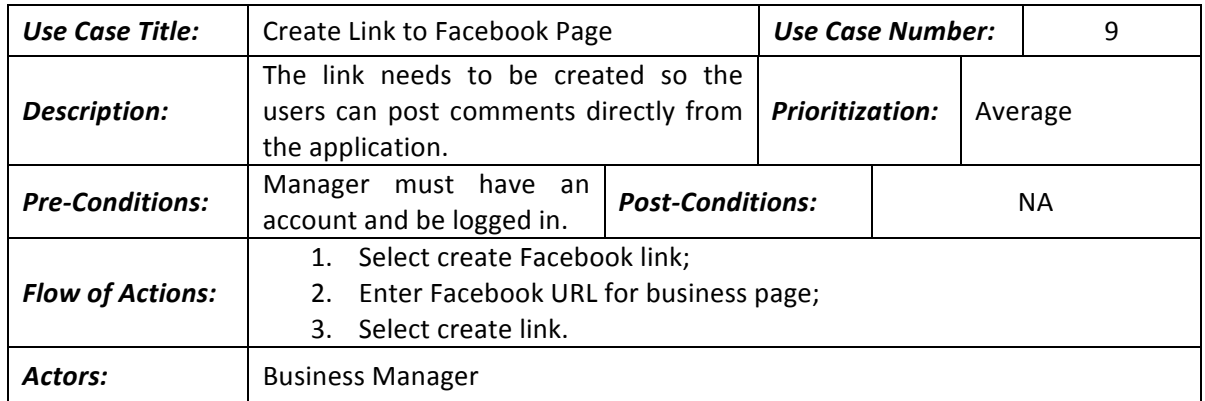

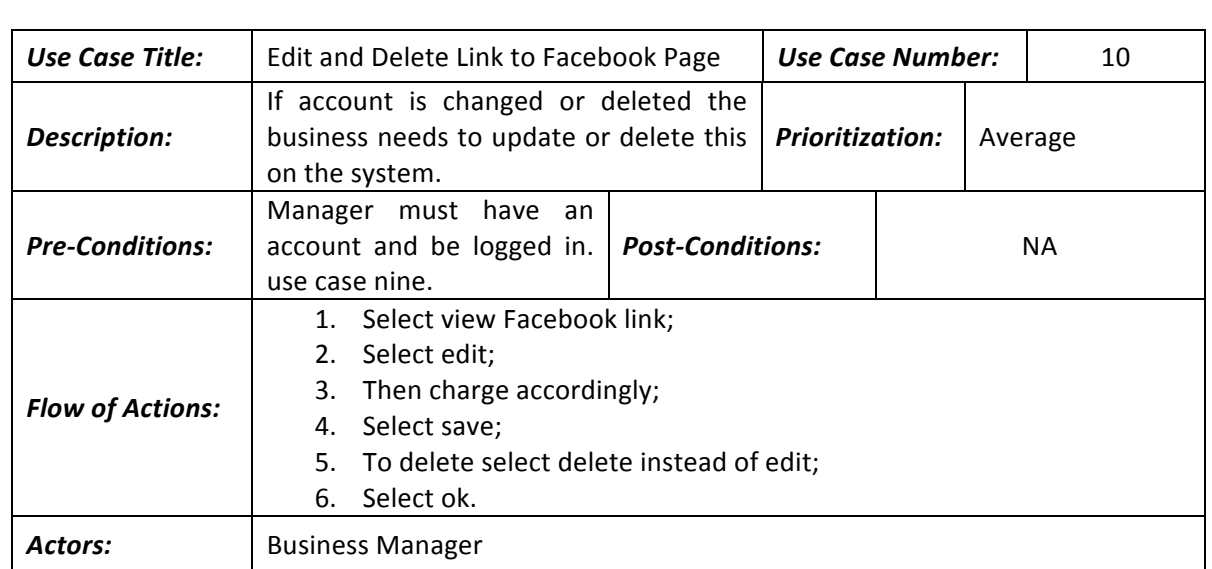

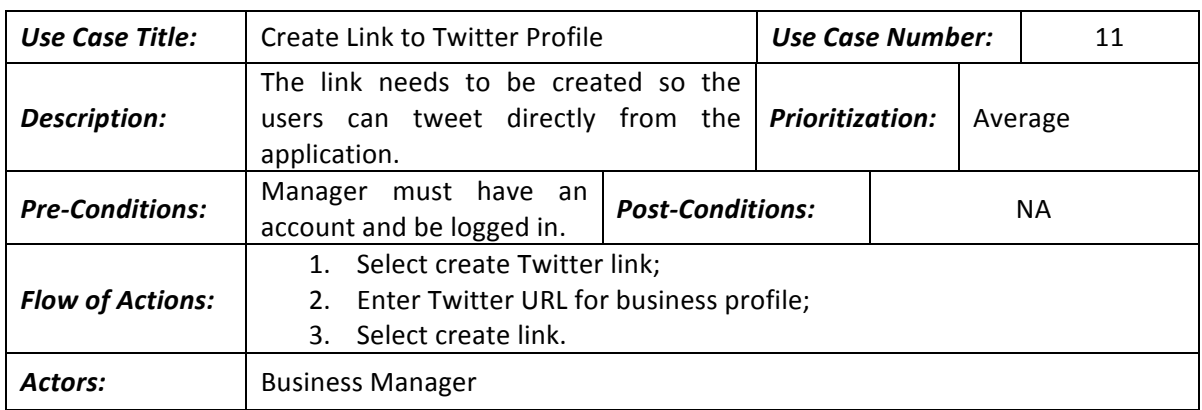

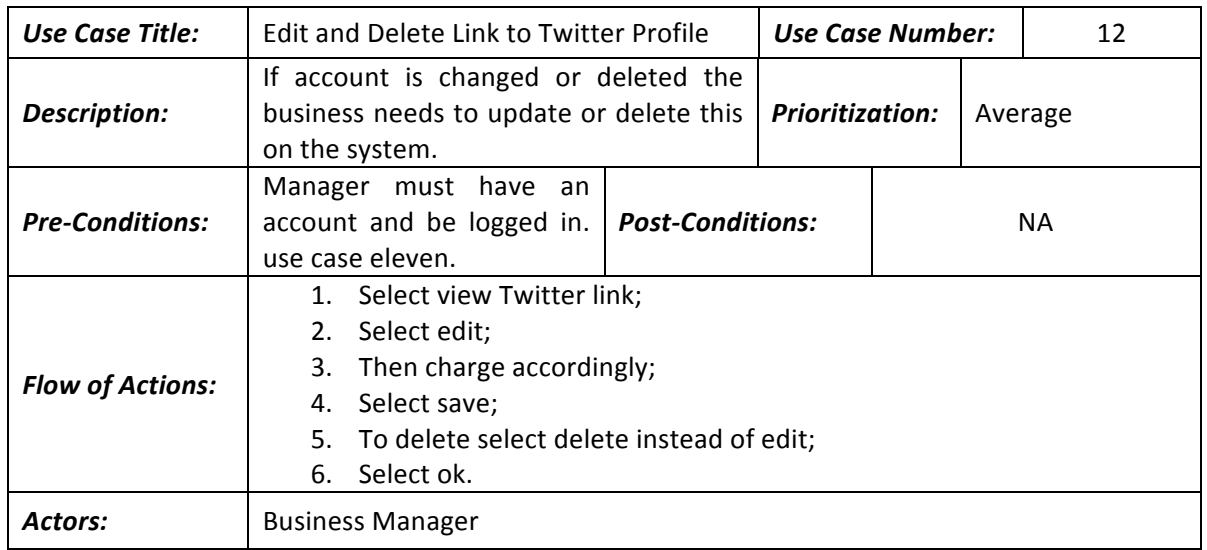

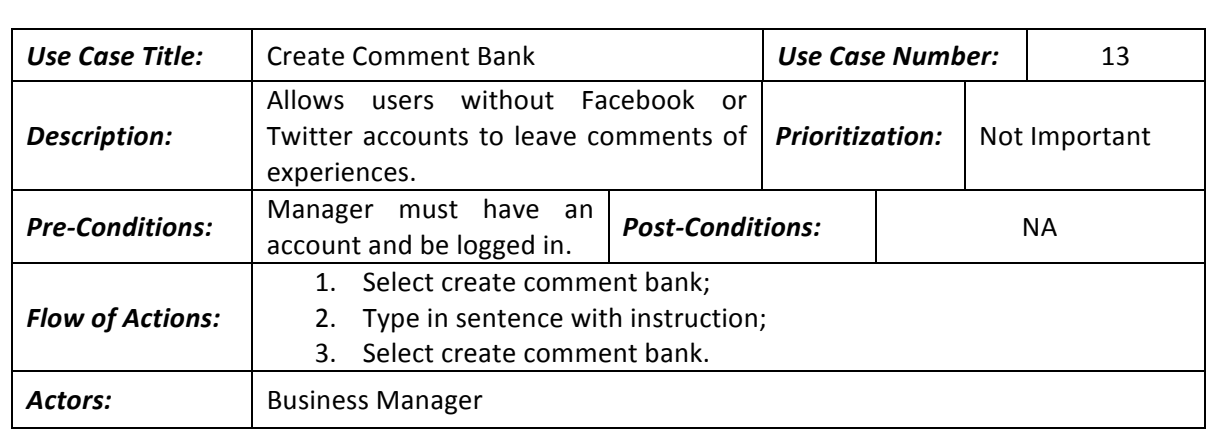

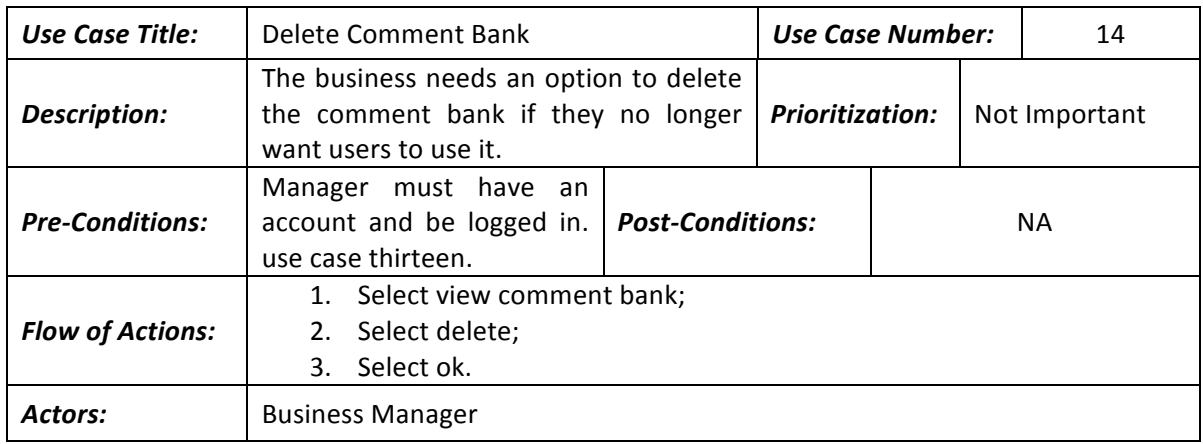

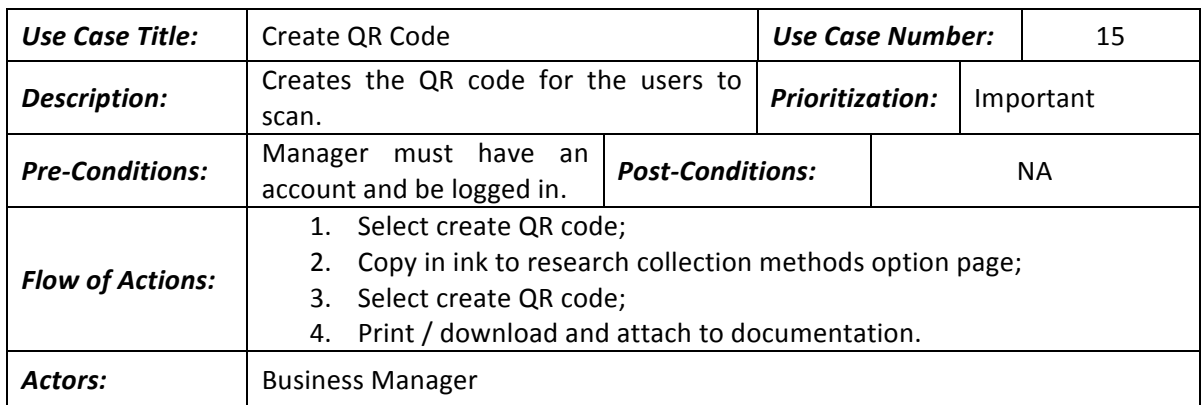

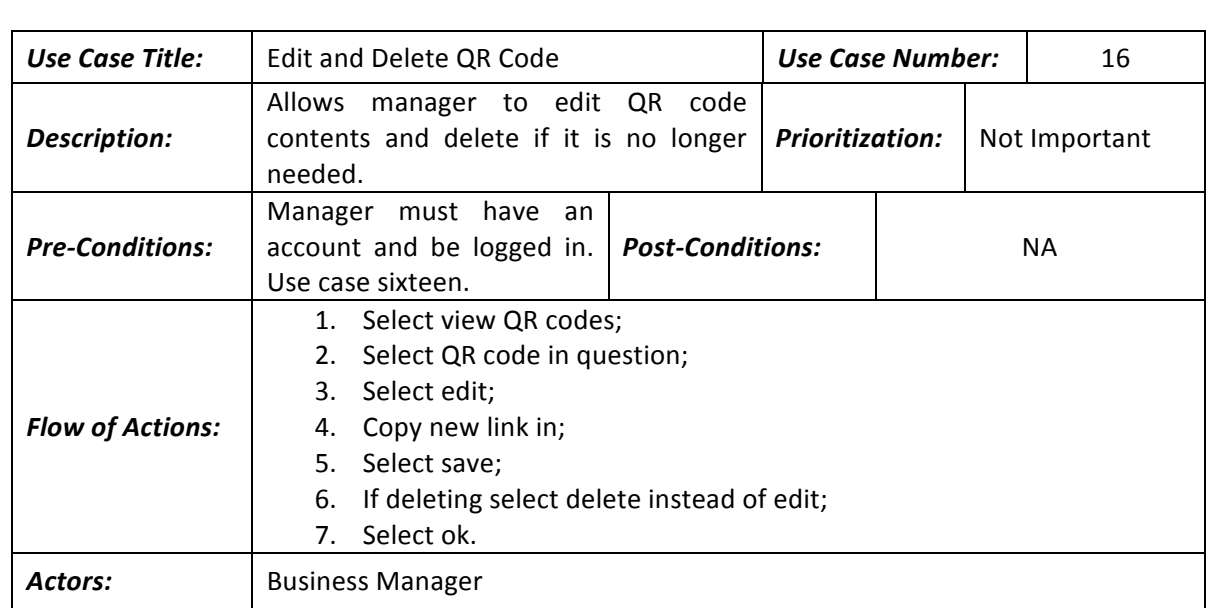

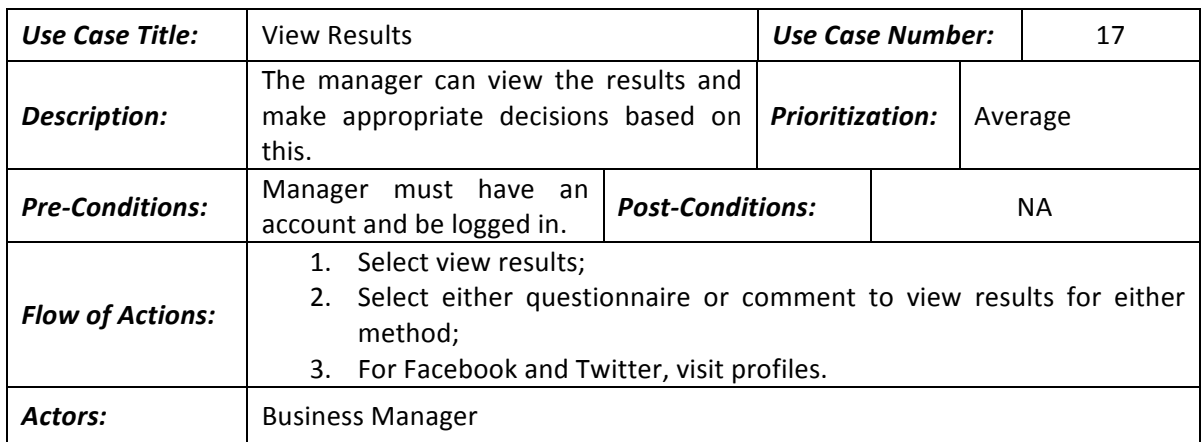

#### 2.2 Non-Functional Requirements

- Performance;
	- o The response time after the QR code is scanned is 5 seconds;
	- $\circ$  The response time for screens to load is 3 seconds;
	- $\circ$  The response time for submission is 5 seconds;
	- $\circ$  The response time for web management system page loads is 3 seconds.

#### • Security;

- o No unauthorized access;
- $\circ$  Data being transmitted is secure.
- Robustness;
	- $\circ$  The system must be able to cope with error, it must not fail or crash if the users enter the wrong data or select the wrong button / option.
- Testability;
	- $\circ$  The system has to be testable from the requirements and design, so they must be followed closely and any changes documented in detail.

#### 2.3 Testing and Validation

Three types of testing will be carried out on the web based management system. These include:

- Unit testing;
	- $\circ$  To be carried out continuously by the developer. This will be used to verify that the written actually does what it is supposed to do and is fit for purpose.

#### Test cases;

- $\circ$  These will be developed by myself as the iterations progress, and will be carried out by myself to ensure that the implemented system matches the requirements and design. This will also reveal potential faults and failures.
- Integration testing;
	- $\circ$  To be carried out by the developer at the end of each iteration to verify functional and non-functional requirements that need to be met. For example to test the robustness.!

Further details on these fill be given at the relevant times during implementation so confusion can be avoided.

#### **3.0 Assumptions**

- The users mobile phone must be *Android 4.0 or higher*. Most android phones have this level of software, but some will need to be updated before use.
- The user has a *QR scanning application* on their phone. This is needed to scan the QR codes used to access the feedback methods.
- The business user must have a *valid email address* that can be used as their username.
- The users have the *Roosearch application* already downloaded on their phone.
- There is a limit of five questionnaires that can be completed within three days, per user.

#### **4.0 Constraints and Limitations**

- The Data Protection Act states about the storage and dispersing of peoples personal information, this is a constraint on the system and to avoid it, it has been decided to that no personal information will be stored about either the businesses users or the businesses customers.
- Users can only complete the collection methods if they have Android software 4.0 or above.
- The users phone also has to have a camera, which is needed to scan the QR codes.
- Due to time limitations I have decided to let the developer use Grails, this means that we have to use the scaffolding they provide.
- One of the main limitations is a time constraint, and so the requirements had to be assigned priority ratings to ensure the most important features are completed first.